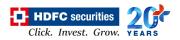

## Live Feed on an Excel Product Features

## **Overview:** -

This is an extension feature on the trading platform to stream Live feed on an excel sheet. It provides facility to view live feeds of selected watchlist in an excel sheet. User has to only connect to the feed server. It is useful to the active traders as they can apply their custom formulae and analyse the required output as per the condition been met in the formulae.

## Functionality: -

Live feed in an Excel sheet feature is currently made available for Two interfaces within the Trading platform: -

- 1. Watchlist
- 2. Option Chain

|            | Symbol | Company                           |             | Actions  |        | LIP     | Change | % Change | 886     | Ask     | Elid Size | Ask Size | Volume     |
|------------|--------|-----------------------------------|-------------|----------|--------|---------|--------|----------|---------|---------|-----------|----------|------------|
| YESRA      |        | YE'S BANK LIMITED                 | 817         | Cont la  | GEOTE  | 12.90   | 4.25   | 1.90%    | 12.85   | 12.90   | 2548751   | 2006662  | 87,532,22  |
| I D NIPC   |        | NTPC LIMITED                      | 8877        | SHLL &   | OUDTE  | 88.95   | 2.90   | 3.37%    | 88.85   | 88.90   | 16047     | 54190    | \$2,059,74 |
| -          |        | VODAFONE IDEA LTD                 | 867         | SELL IN  | 00011  | 8.00    | 4.10   | -1.125   | 8.75    | 8.00    | 2543146   | 3900938  | 57,536,95  |
|            | EY     | ASHOR LEYLAND LIMITED             | 8877        | arr s    | 00011  | 81.35   | 2.70   | 3.435    | 81.30   | 81.35   | 10490     | 3351     | \$3,953,53 |
|            | tors   | TATA MOTORS LIMITED               | 801         | MLL IN   | 00011  | 135.25  | 1.55   | 1.10%    | 135,25  | 135.30  | 2916      | 3684     | 49,060,53  |
| D 11C      |        | ITC LIMITED                       | BUT         | SHL I    | 000078 | 167,10  | -1.45  | 4.96%    | 167,10  | 167.15  | 14915     | 2799     | 37,671,85  |
| E DIEL     |        | BHANAT HEAVY ELECTRICALS LIMITED  | 107         | SEL      | GUOTE  | 29.55   | 8.10   | 0.34%    | 29.55   | 29.60   | 60215     | 115778   | 34,619,94  |
| E FLOORA   | LENK   | THE FEDERAL GANK LTD. (NDIA)      | BUTY        | SEL 2    | 00011  | \$L45   | 9.30   | 8.99%    | 51.40   | 51.45   | 9106      | 102600   | 33,293,30  |
| E C SIM    |        | STATE BANK OF INDIA               | 887         | SILL 2   | 00011  | 195.40  | -1.30  | -0.00%   | 195.35  | 195.40  | 1237      | 663      | 33,154,99  |
|            | K)     | KICH BANK LIMITED                 | 887         | SILL     | GUOTE  | 409.90  | 5.45   | 1.35%    | 409.85  | 409.90  | 2953      | 437      | 28,554,35  |
| E D NOTANE | ADDK   | NOTAK MAHINDRA BANK LIMITED       | BUT         | SELL IN  | 00011  | 1575.20 | 158.30 | 11.175   | 1575.15 | 1575.20 | 55        | 15       | 29,405,36  |
| E 🗆 PMI    |        | PUNJAD NATIONAL DANK              | BUTY        | SILL IS  | OUDTE  | 27.25   | 4.75   | -2.68%   | 27.25   | 27.30   | 107740    | 206488   | 29,311,55  |
|            | 1      | RELIANCE POWER LIMITED            | BUY         | SILL IS  | 00011  | 3.95    | 4.25   | -7,40%   | 3.85    | 3.10    | 189851    | 191037   | 27,956,87  |
| E D MER    |        | VEDANTA LIMITED                   | 867         | SELL 2   | 00018  | 102.70  | -1.15  | -1.195   | 102,70  | 192.75  | 26770     | 4465     | 24,770,95  |
|            |        | ZEE ENTERTAINMENT ENTERPRISES LIM | <b>BUTY</b> | SHEEP 24 | OHOTE  | 185.85  | 8.15   | 5.0%     | 105.00  | 185.85  | 44        | 266      | 24,450,66  |

> A hyperlink as a text - "Link to Excel" link is provided on the Watchlist page.

- 3. On clicking this link, a pop-up window will appear in which user will have 2 options:
  - $\checkmark$  1<sup>st</sup> option is to download excel for 32bit m/c
  - ✓  $2^{nd}$  option is to download excel for 64bit m/c.

| ise Equity 👻 🔟 💋 |                                   |                            |            | Link To Ex | cei No of | Scrips : 5 | T       | Most Active | ~        | + 12      |
|------------------|-----------------------------------|----------------------------|------------|------------|-----------|------------|---------|-------------|----------|-----------|
| Symbol           | Company                           | Actions                    | LIP        | Change     | % Change  | 104        | Ask     | Elid Sizw   | Ask Size | Volume    |
| YESDAIR.         | YES GANK LIMITED                  | TOOOT NILL NO.             | 12.98      | 4.25       | -1.90%    | 12.85      | 12.90   | 2545013     | 2003728  | 87,537,3  |
| TT HIPC          | NTPC LIMITED                      | THEY SHEET IN COULT        | 88.85      | 2.00       | 3.37%     | 88.85      | 88,90   | 11260       | 75575    | 82,083,4  |
| E BEA            | VODAFONE IDEA LTD                 | SILL & GOOTE               | 8.00       | .8.10      | -1.52%    | 8.25       | 8.00    | 2553178     | 390 1379 | \$7,545,B |
| ASHORLEY         | ASHOK LEYLAND LIMITED             | 1000 MIL 20 00011          | 81.40      | 2.75       | 3.50%     | 01.40      | 81.45   | 4606        | 23781    | 53,964,3  |
| TATAMOTORS       | TATA MOTORS LIMITED               | Frent Serre al Louore Bete | ck19035.25 | 1.55       | 1.00%     | 135.25     | 135.30  | 2730        | 5009     | 41,066,9  |
| E inc            | ITC LIMITED                       | Download Files             | 0 67.10    | -1.45      | .0.00%    | 167.85     | 367.10  | 9534        | 5187     | 37,723,8  |
| THEE.            | BHANAT HEAVY ELECTRICALS LIMITED  | ExcelStream-Addin-packed.a | 29.00      | 8.15       | 8.91%     | 29.55      | 29.00   | 62662       | 196142   | 34,627,8  |
| TOGRALINK        | THE FEDERAL BANK LTD. (MDIA)      | ExcelStream-AddIn64-packet | 24.1       | 8.30       | 8.555     | 51.40      | 58.45   | 2574        | 122174   | 33,796,6  |
| O MIN            | STATE BANK OF INDIA               | Close                      | 95.45      | -1.25      | -         | 195.40     | 195.45  | 8912        | 3509     | 33,165,4  |
| CI KOCIEANIK     | ICICI BANK LIMITED                | THE REAL PROPERTY.         | 409.90     | 3.35       | 1.30%     | 409.75     | 409.80  | 13          | 232      | 29,569,4  |
| I NOTANEMAN      | NOTAH MANNANDIA BANK LIMITED      | TOUD STATE VILLE           | 1571.50    | 154.60     | BLUE-     | 1571.58    | 1571.75 | 87          | 440      | 29,446,4  |
| O PHD            | PUBLIAB NATIONAL BANK             | SHILL & COUNT              | 27.25      | -8.75      | 2.00%     | 27.25      | 27.38   | 205748      | 202621   | 29,313,7  |
| I RECONTRA       | RELIANCE POWER LIMITED            | THE STORE                  | 3.10       | 4.25       | .7,60%    | 3.05       | 3.10    | 260508      | 302704   | 27,957,3  |
| I VER            | VEDANTA LIMITED                   | THE STORE                  | 102.00     | 1.05       | .1.07%    | 102.78     | 102.00  | 2362        | 9956     | 24,844,8  |
|                  | ZEE ENTERTAINMENT ENTERFEISES LIM | CONTRACTOR OF CONTRACTOR   | 185.75     |            | 1.174     | 105.75     | 105.05  | 5202        | 2045     | 24,453,3  |

- Depending on the user desktop / laptop machine Excel version, use has to select and download the Pre-binded .XII file in his local machine.
- > Once the .XII file got downloaded and saved in local machine of the user.
- 4. User will click the file to open and an excel will get opened.

| AutoSave 💽 🗗 🥬 - 🤆 - 🗋 🛃 🗵 📰 🔻 | Excel 🔎          | ) Search                   | Sign in 🛛 🖃 — 🗇 🗙                    |
|--------------------------------|------------------|----------------------------|--------------------------------------|
|                                | Data Review View | Help Team Connect To Feeds | 🖻 Share 🛛 🖓 Comments                 |
| 🕐 🔇 C Watchlist NSE Equity 🗸   |                  |                            |                                      |
| Connect Disconnect Refresh     |                  |                            |                                      |
| Feeds                          |                  |                            | ^                                    |
| ▼ : × ✓ fx                     |                  |                            | ~<br>~                               |
|                                |                  |                            |                                      |
|                                |                  |                            |                                      |
|                                |                  |                            |                                      |
|                                |                  |                            |                                      |
|                                |                  |                            |                                      |
|                                |                  |                            |                                      |
|                                |                  |                            |                                      |
|                                |                  |                            |                                      |
|                                |                  |                            |                                      |
|                                |                  |                            |                                      |
|                                |                  |                            |                                      |
|                                |                  |                            |                                      |
|                                |                  |                            |                                      |
|                                |                  |                            |                                      |
|                                |                  |                            |                                      |
|                                |                  |                            |                                      |
| Ready                          |                  |                            | = = - + 10%                          |
| Search the web and Windows     | 📄 🕘 🕓            | 🖕 😤 😑 🧕 🔺                  | ^ 딛 Φ)) 🛟 등 ENG 301 PM<br>10/27/2020 |
|                                |                  |                            |                                      |

- 5. It opens with a new custom tab "Connect to Feeds" on click below CTA options will appear:-5.1 Connect icon
  - 5.2 Disconnect icon
  - 5.3 Refresh icon
  - 5.4 Watchlist dropdown

**HDFC** securities

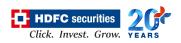

| AutoSave 💽 所     |                                       | <2 - Excel | <i>,</i> | arch        |              |            |         |        |          |               | Sign in 🖬         |         | ٥        |
|------------------|---------------------------------------|------------|----------|-------------|--------------|------------|---------|--------|----------|---------------|-------------------|---------|----------|
| ile Home         | Insert Page Layout Formulas Data      | Review Vie | w He     | lp Team     | Connect To F | eeds       |         |        |          |               | 년 Sha             | re 🖓    | Comme    |
|                  | C Watchlist NSE Equity ~              |            |          |             |              |            |         |        |          |               |                   |         |          |
|                  |                                       |            |          |             |              |            |         |        |          |               |                   |         |          |
| nnect Disconnect | t Refresh                             |            |          |             |              |            |         |        |          |               |                   |         |          |
|                  | Feeds                                 |            |          |             |              |            |         |        |          |               |                   |         |          |
|                  | recus                                 |            |          |             |              |            |         |        |          |               |                   |         |          |
| 1 -              | : 🗙 🖌 🏂 Token                         |            |          |             |              |            |         |        |          |               |                   |         |          |
| В                | с                                     | D          | E        | F           | G            | н          | 1       | J      | к        | L             | м                 | N       | 0        |
| Symbol           | Company Name                          | Exchange   | Expiry   | Option Type | Strike Price | Spot Price | LTP     | Change | % Change | AvgTradePrice | CircuitLimit      | Open    | High     |
| YESBANK          | YES BANK LIMITED                      | NSE        |          |             | 0            |            |         | -0.3   | -2.28    | 12.81         | 12.5 - 13.8       |         |          |
| NTPC             | NTPC LIMITED                          | NSE        |          |             | 6            | 0          |         | 2.9    | 3.37     | 88.4          | 77.4 - 94.5       |         | 89.65    |
| IDEA             | VODAFONE IDEA LTD                     | NSE        |          |             | 0            | 0          | 8.75    | -0.15  | -1.69    | 8.76          | 8.05 - 9.75       | 8.8     | 8.85     |
| ASHOKLEY         | ASHOK LEYLAND LIMITED                 | NSE        |          |             | 6            | 0          | 81.3    | 2.65   | 3.37     | 79.67         | 70.8 - 86.5       | 78.85   | 82.2     |
| TATAMOTORS       | TATA MOTORS LIMITED                   | NSE        |          |             | 0            | 0          | 135.85  | 2.15   | 1.61     | 134.21        | 120.35 - 147.05   | 134.15  | 136.75   |
| ITC              | ITC LIMITED                           | NSE        |          |             | 0            | 0          | 167.25  | -1.3   | -0.77    | 167.73        | 151.7 - 185.4     | 168.5   | 169.3    |
| BHEL             | BHARAT HEAVY ELECTRICALS LIMITED      | NSE        |          |             | 0            | 0          | 29.7    | 0.25   | 0.85     | 29.5          | 26.55 - 32.35     |         | 30.4     |
| FEDERALBNK       | THE FEDERAL BANK LTD. (INDIA)         | NSE        |          |             | 0            | 0          |         | 0.1    | 0.18     | 54.1          | 48.75 - 59.55     |         | 54.7     |
| SBIN             | STATE BANK OF INDIA                   | NSE        |          |             | 0            | 0          |         | -1.25  | -0.64    | 195           | 177.05 - 216.35   |         | 197.55   |
| I PNB            | PUNJAB NATIONAL BANK                  | NSE        |          |             | 0            | 0          | 27.3    | -0.7   | -2.5     | 27.42         | 25.2 - 30.8       | 28      | 28       |
| 2 ICICIBANK      | ICICI BANK LIMITED                    | NSE        |          |             | 0            | 0          | 410.3   | 5.85   | 1.45     | 405.08        | 364.05 - 444.85   | 406.35  | 412.4    |
| 8 KOTAKBANK      | KOTAK MAHINDRA BANK LIMITED           | NSE        |          |             | 0            | 0          | 1579.25 |        |          | 1541.29       | 1275.25 - 1558.55 |         |          |
| RPOWER           | RELIANCE POWER LIMITED                | NSE        |          |             | 0            | 0          |         | -0.25  | -7.46    | 3.16          | 2.7 - 4           |         | 3.4      |
| i VEDL           | VEDANTA LIMITED                       | NSE        |          |             | 0            | 0          |         | -0.85  | -0.82    | 103.29        | 93.5 - 114.2      |         | 104.55   |
| ZEEL             | ZEE ENTERTAINMENT ENTERPRISES LIMITED | NSE        |          |             | 0            | 0          |         | 9.8    | 5.55     | 183.8         | 159.05 - 194.35   |         |          |
| UVSL             | UTTAM VALUE STEELS LTD.               | NSE        |          |             | 0            | 0          |         | -0.05  | -11.11   | 0.4           | 0.4 - 0.5         |         | 0.4      |
| 8 AXISBANK       | AXIS BANK LIMITED                     | NSE        |          |             | 0            | 0          |         | 16.75  |          | 497.5         | 444.05 - 542.65   |         | 512.25   |
| BANKBARODA       |                                       | NSE        |          |             | 0            | 0          |         | 0.3    | 0.7      | 42.31         | 38.45 - 46.95     | 42.7    | 43.1     |
| DFCFIRSTB        | IDFC FIRST BANK LTD                   | NSE        |          |             | 0            | 0          | 30.9    |        | 0.98     | 30.47         | 27.55 - 33.65     |         | 31.05    |
| JPASSOCIAT       | JAIPRAKASH ASSOCIATES LIMITED         | NSE        |          |             | 0            | 0          |         | 0.05   | 1.28     | 3.99          | 3.75 - 4.05       |         | 4.05     |
| SAIL             | STEEL AUTHORITY OF INDIA LIMITED      | NSE        |          |             | 0            | 0          | 34.15   | -1.05  | -2.98    | 34.79         | 31.7 - 38.7       |         | 35.4     |
| DELIANCE         | Sheet1 (+)                            | NICE       |          |             | 10           | (n         | 4       | 10.05  | in ch    | 20025 52      | 1000 0 0000       | 10004.0 | 10050.05 |
|                  |                                       |            |          |             |              |            |         |        |          | Ħ             | 圓 四               |         |          |
| dy               |                                       |            |          |             |              |            |         |        |          |               | ■ ─               |         | +        |

6. On clicking "Connect" icon data with live feeds start streaming in an excel for selected watchlist.

- 7. Same set of Scrips of the selected watchlist will be carry forwarded in an excel.
- 8. If user adds or removes any scrip from selected watchlist in the Web trading application to get the impact in excel sheet user have to just click on "Refresh" button in active excel.
- 9. On selecting different watchlist from dropdown list user have to click on "Refresh" button.
- 10. A Pre-defined default columns list is mapped at the server side which will appear in an excel sheet on selection of any watchlist.
- 11. To stop feeds user, have to click on "Disconnect" button.

## Order Placement Capability from Excel Itself.

Buy / Sell as Button- on each row. On click will invoke Buy / Sell HTML Web Order form on overlay of an excel itself. The Order form opens in a default browser window.